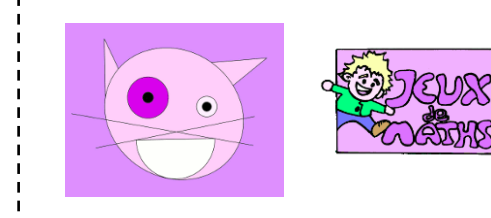

## Le chat

*[http://juliette.hernando.free.fr](http://juliette.hernando.free.fr/)*

## *Ouvre le fichier chat.ggb*

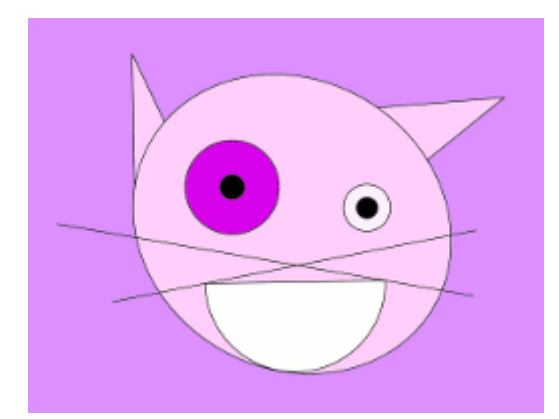

1. Trace le cercle de centre A et de rayon 1 unité de longueur.

2. Trace le cercle de centre B et de rayon 0,5 unité de longueur.

3. Trace les segments [CD] et [EF].

4. Place G, point d'intersection de ces deux segments.

- 5. Place H le milieu de [FG].
- 6. Place I le milieu de [GD].
- 7. Trace le segment [HI].
- 8. Trace le demi-cercle de diamètre [HI] en cliquant d'abord sur le point I.

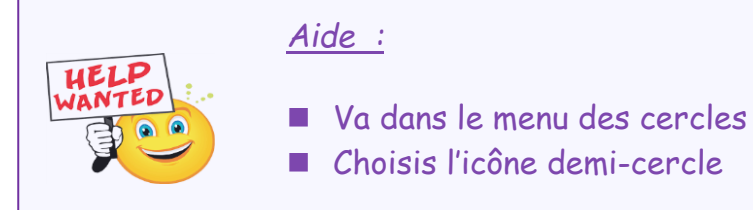

9. Trace S, le point d'intersection des droites (RQ) et (PO).

- 10. Trace les segments [KS] et [SL].
- 11. Trace V, le point d'intersection des droites (PO) et (TU).

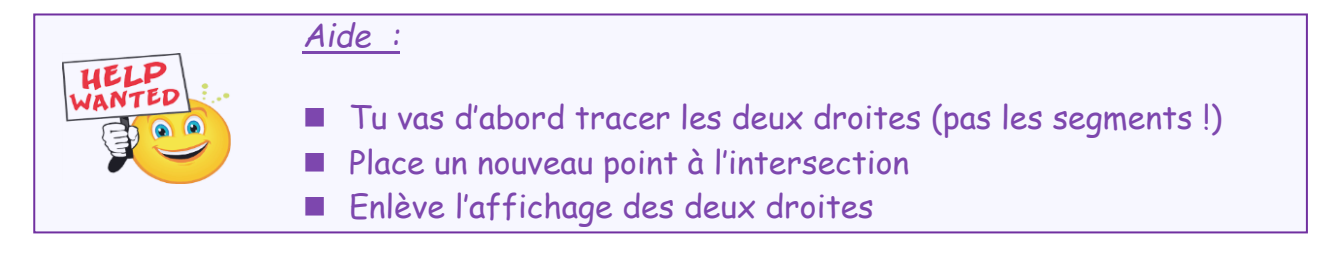

12. Trace les segments [NV] et [VJ].